# **TYPO3.Welcome - Bug # 4489**

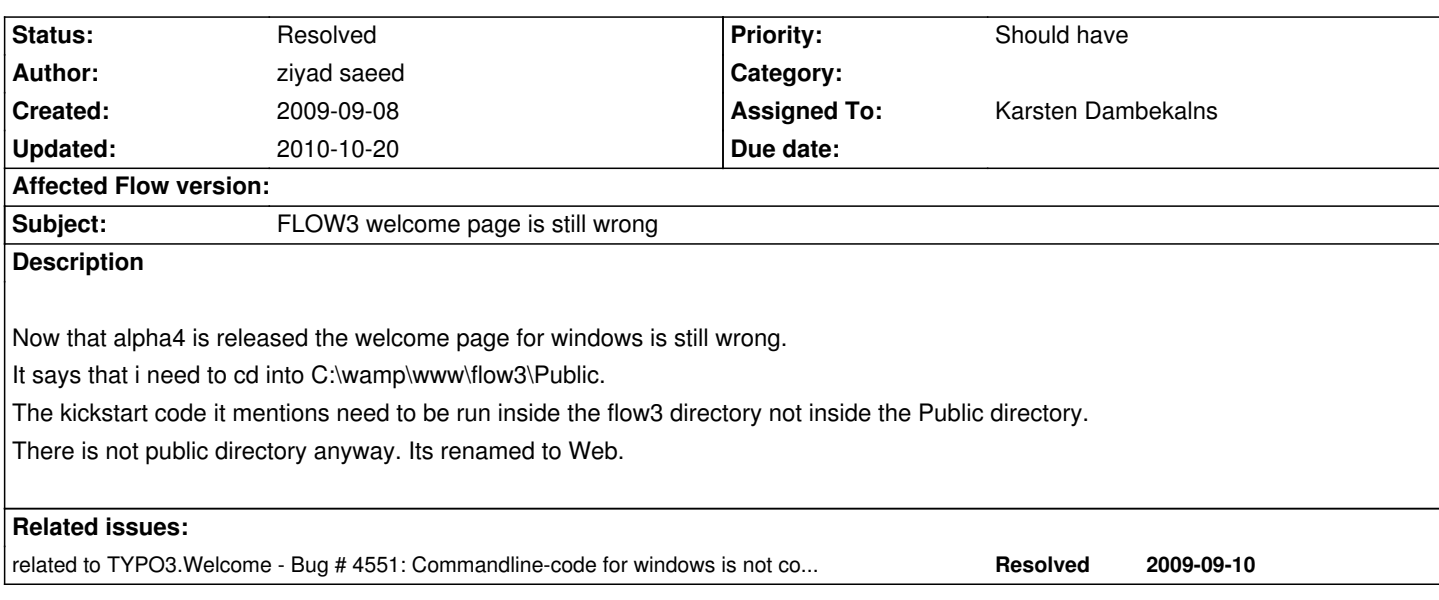

## **Associated revisions**

## **Revision 48c8a099 - 2009-09-21 22:27 - Karsten Dambekalns**

[+BUGFIX] Welcome: fixed command line instructions on welcome screen, fixes #4551, fixes #4489.

## **History**

## **#1 - 2009-09-11 18:37 - Irene Höppner**

It's related to #4551

#### **#2 - 2009-09-21 22:24 - Karsten Dambekalns**

#### *- Project changed from TYPO3.Flow to Getting Started*

*- Target version deleted (283)*

## **#3 - 2009-09-21 22:26 - Karsten Dambekalns**

*- Project changed from Getting Started to TYPO3.Welcome*

## **#4 - 2009-09-21 22:27 - Karsten Dambekalns**

- *Status changed from New to Accepted*
- *Assigned To set to Karsten Dambekalns*
- *Target version set to 1.0.0 alpha 5*

## **#5 - 2009-09-21 23:02 - Karsten Dambekalns**

- *Status changed from Accepted to Resolved*
- *% Done changed from 0 to 100*

Applied in changeset r3201.